## **DfRefactor - Feature #191**

## **Unused local variables & commented code**

01/11/2023 11:39 AM - Wil van Antwerpen

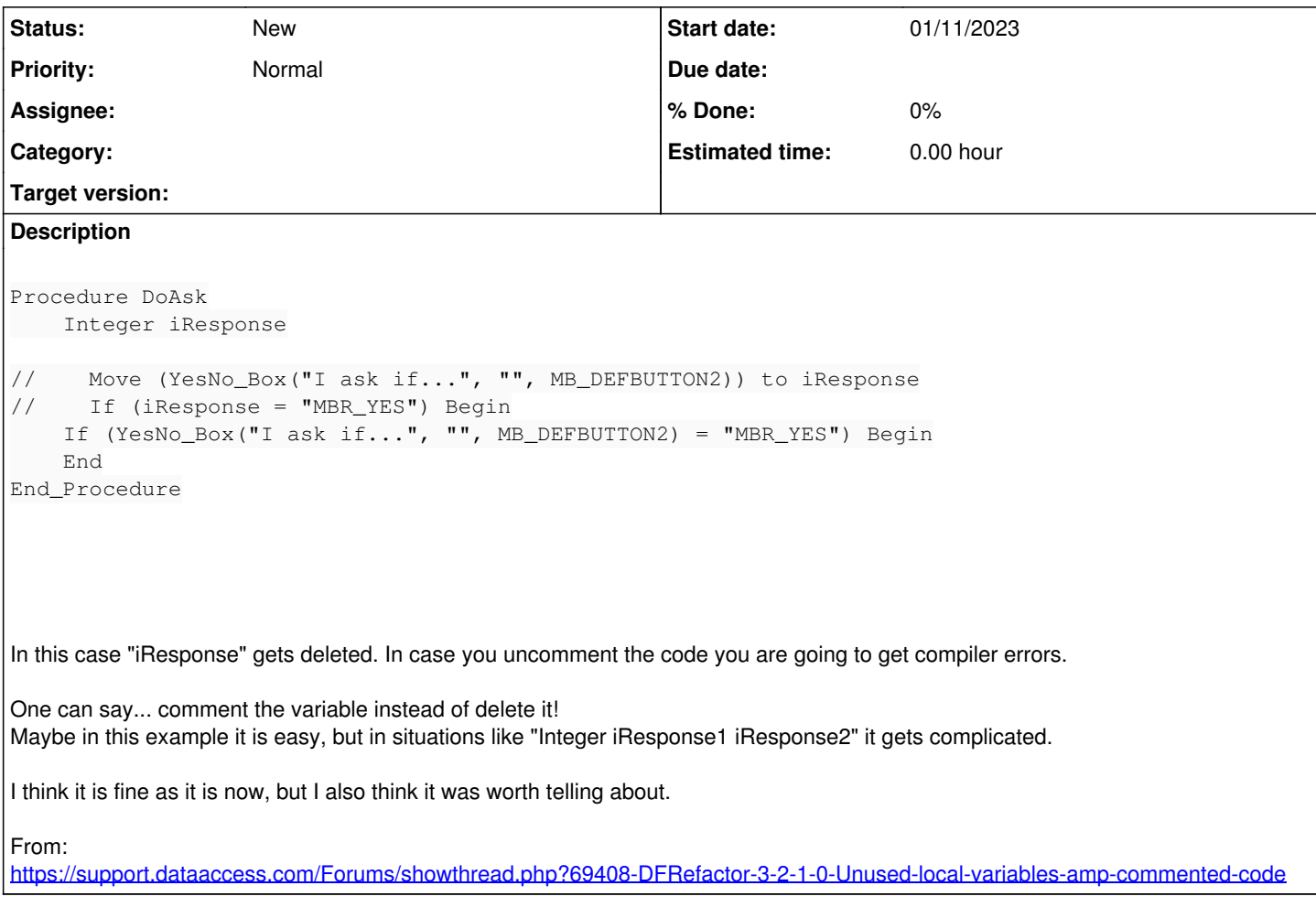